## **AR Reports**

**Purpose**: Use this document as a reference for running AR reports in ctcLink.

## **Audience**: Accounts Receivable Staff

The following table lists reports available in PeopleSoft Receivables which have been vetted by the ctcLink Reporting & Analytics team (as of 2014-11-19). Please refer to the [Reporting team's](https://ctclink.sharepoint.com/FunctionalProcesses/rpt/SitePages/Home.aspx) [SharePoint site](https://ctclink.sharepoint.com/FunctionalProcesses/rpt/SitePages/Home.aspx) for up-to-date information.

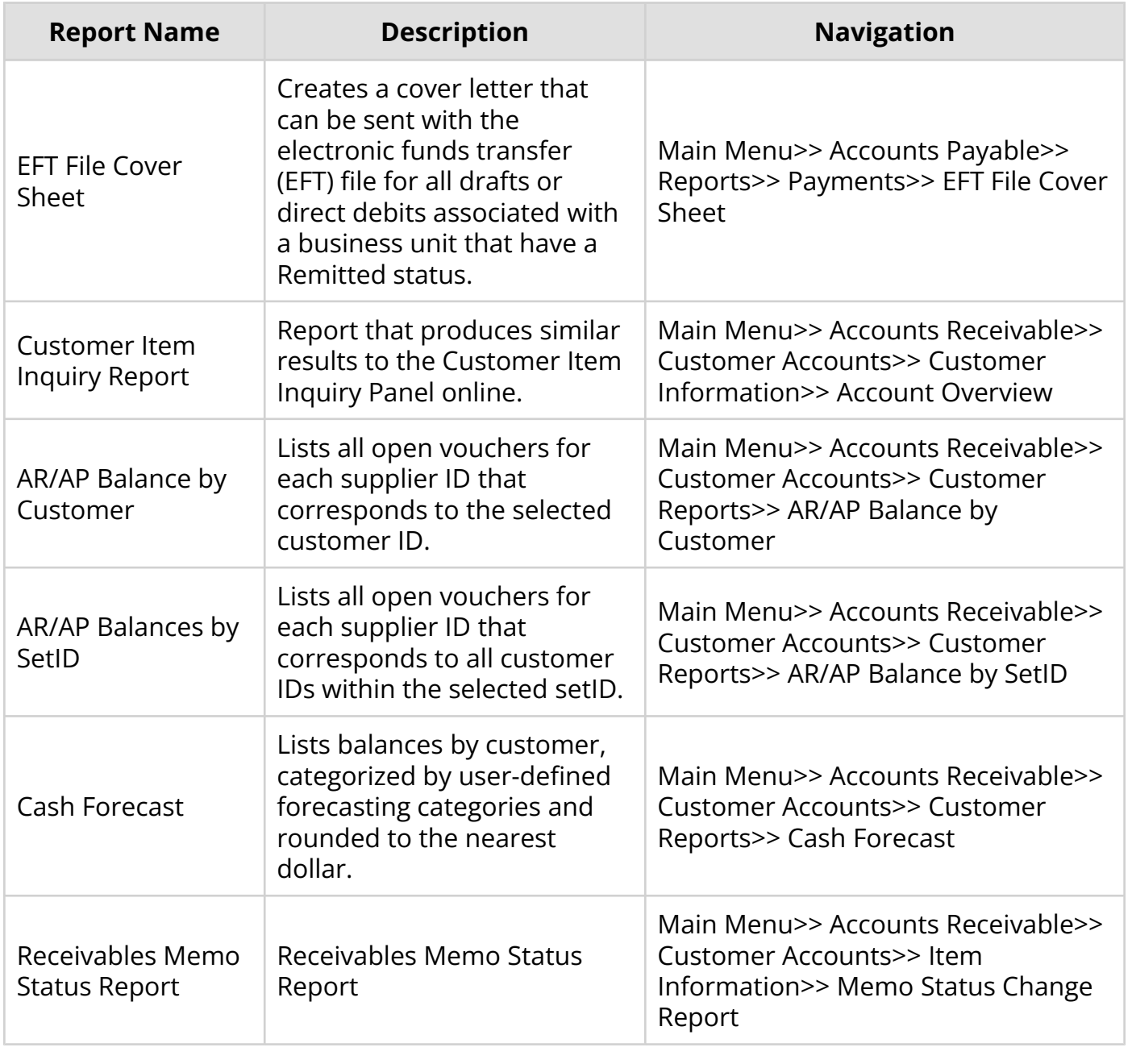

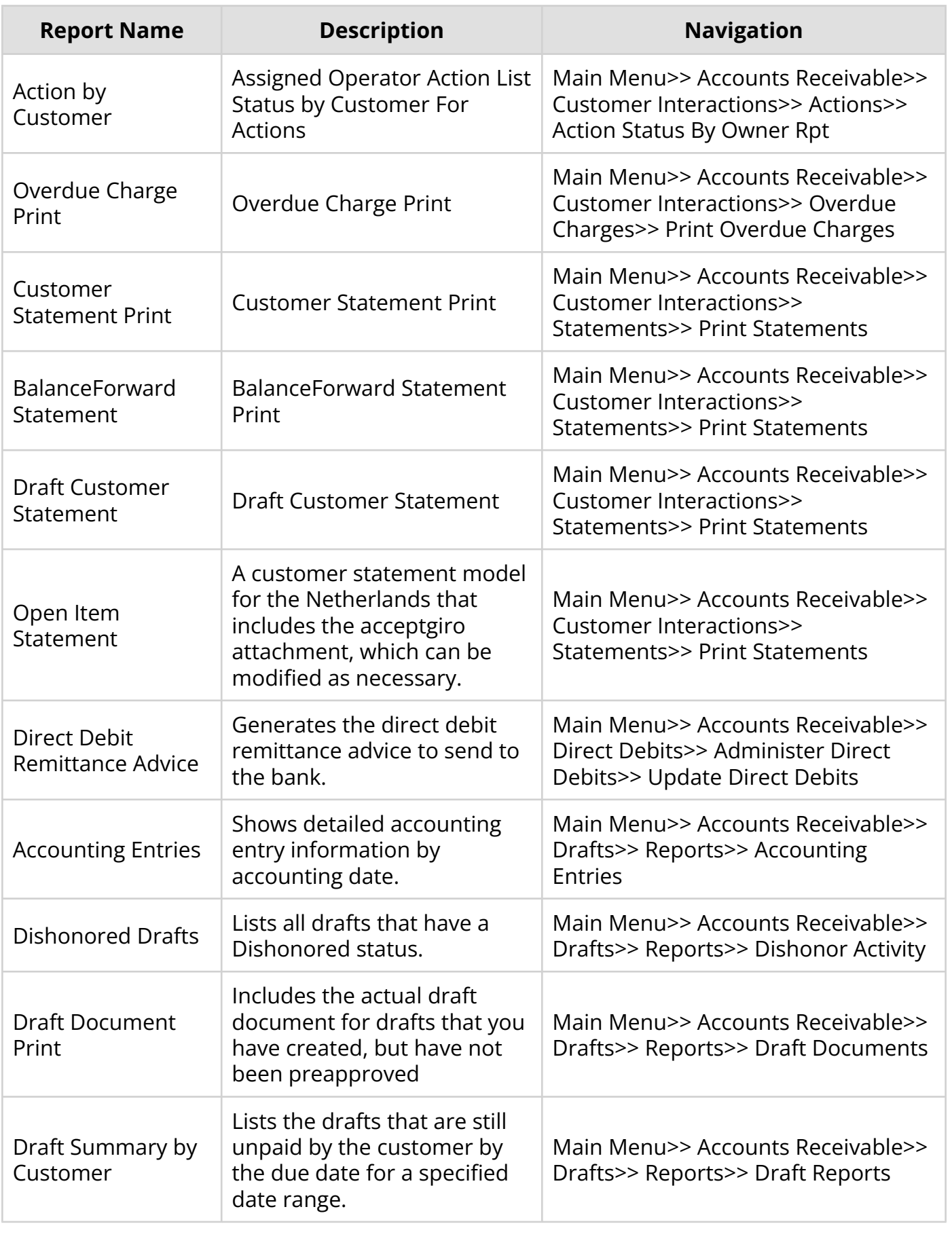

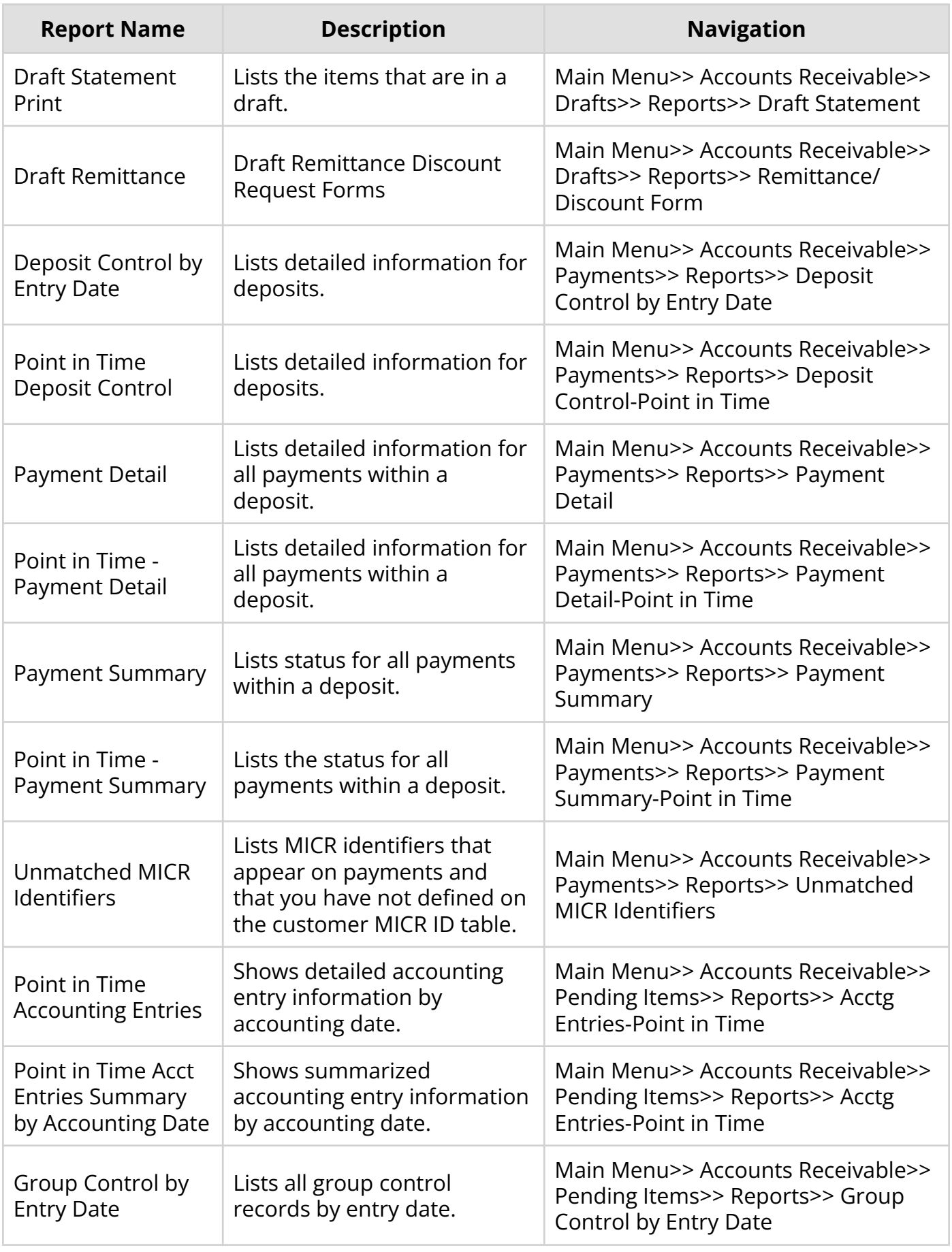

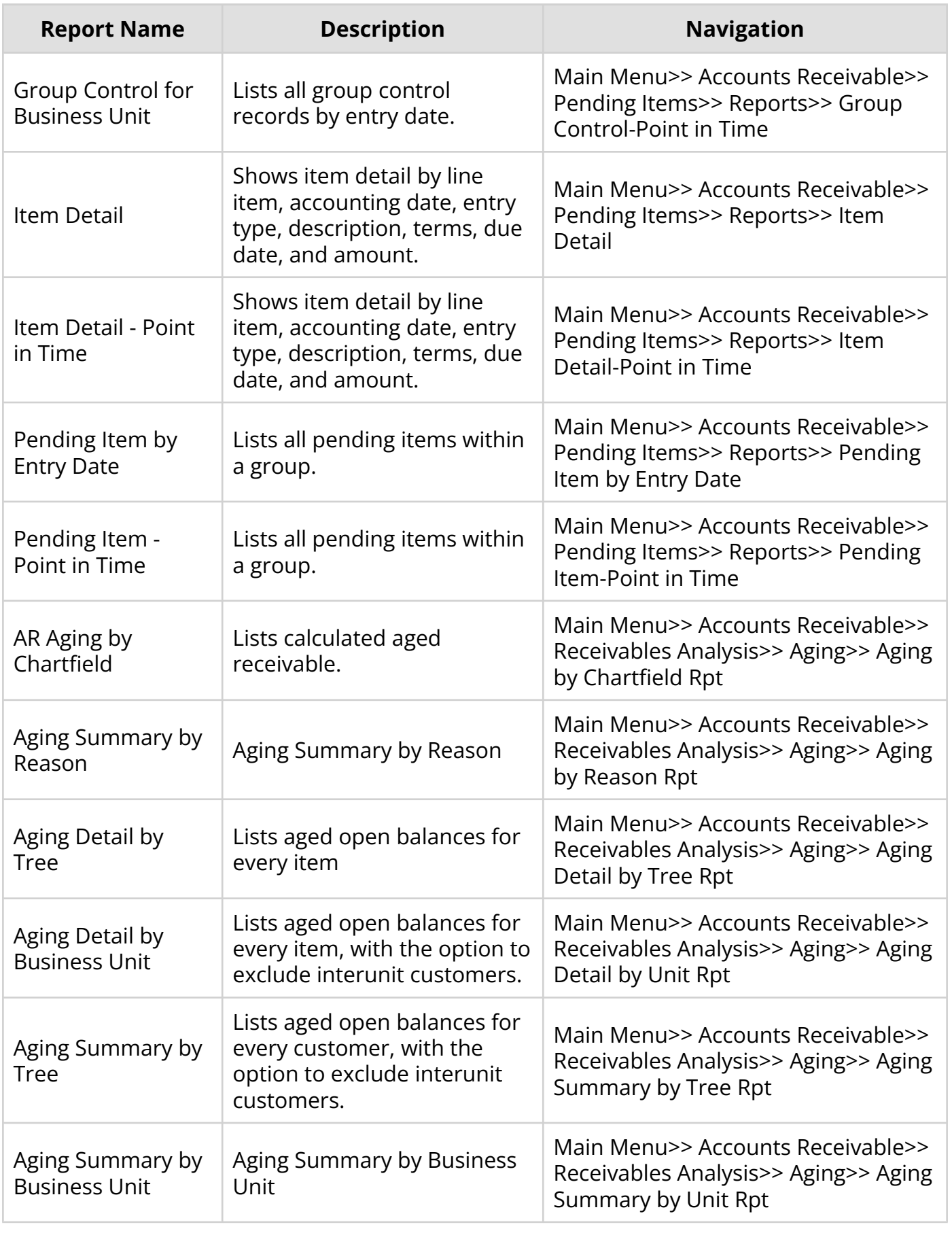

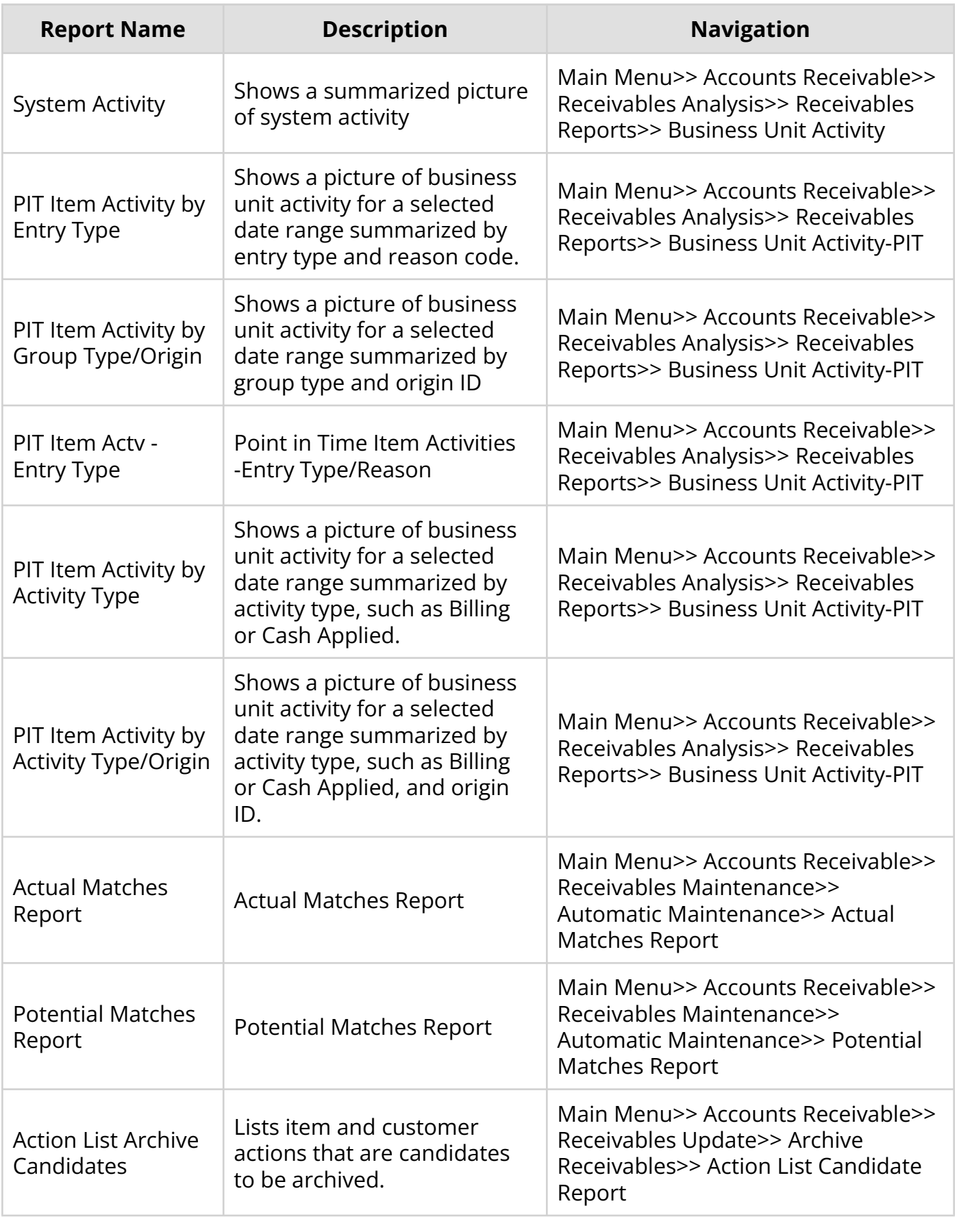

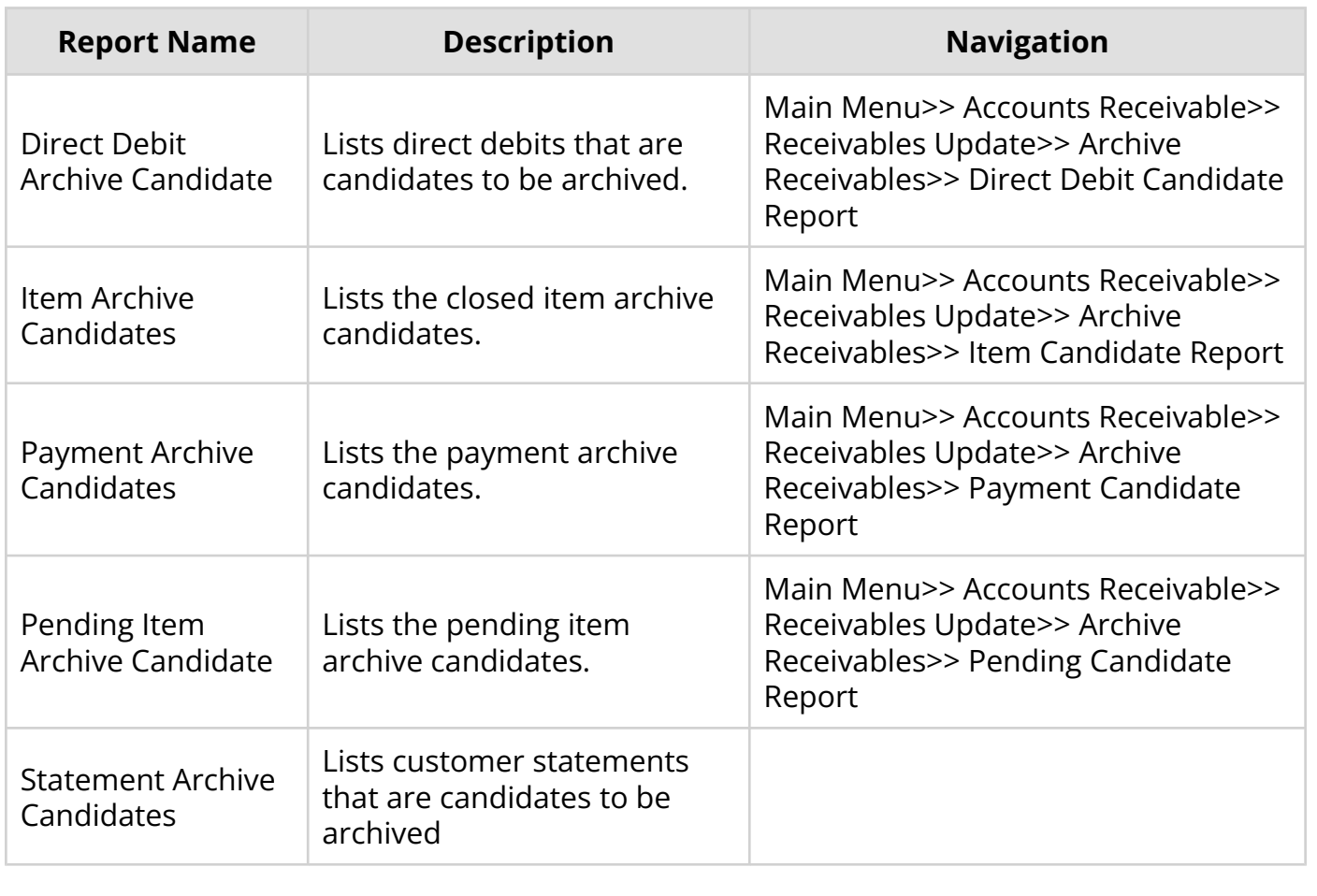